# $\oint$  Britannica ACADEMIC

The award-winning Britannica Academic edition delivers fast and easy access to high-quality, comprehensive information. The rich combination of the *Encyclopædia Britannica* plus *Merriam-Webster's Collegiate Dictionary*, magazines and periodicals, e-books, primary source documents, multimedia resources, and many other databases and research tools provides the variety of reliable sources that students need to consult when conducting thorough research.

#### **Britannica Academic Home Page**

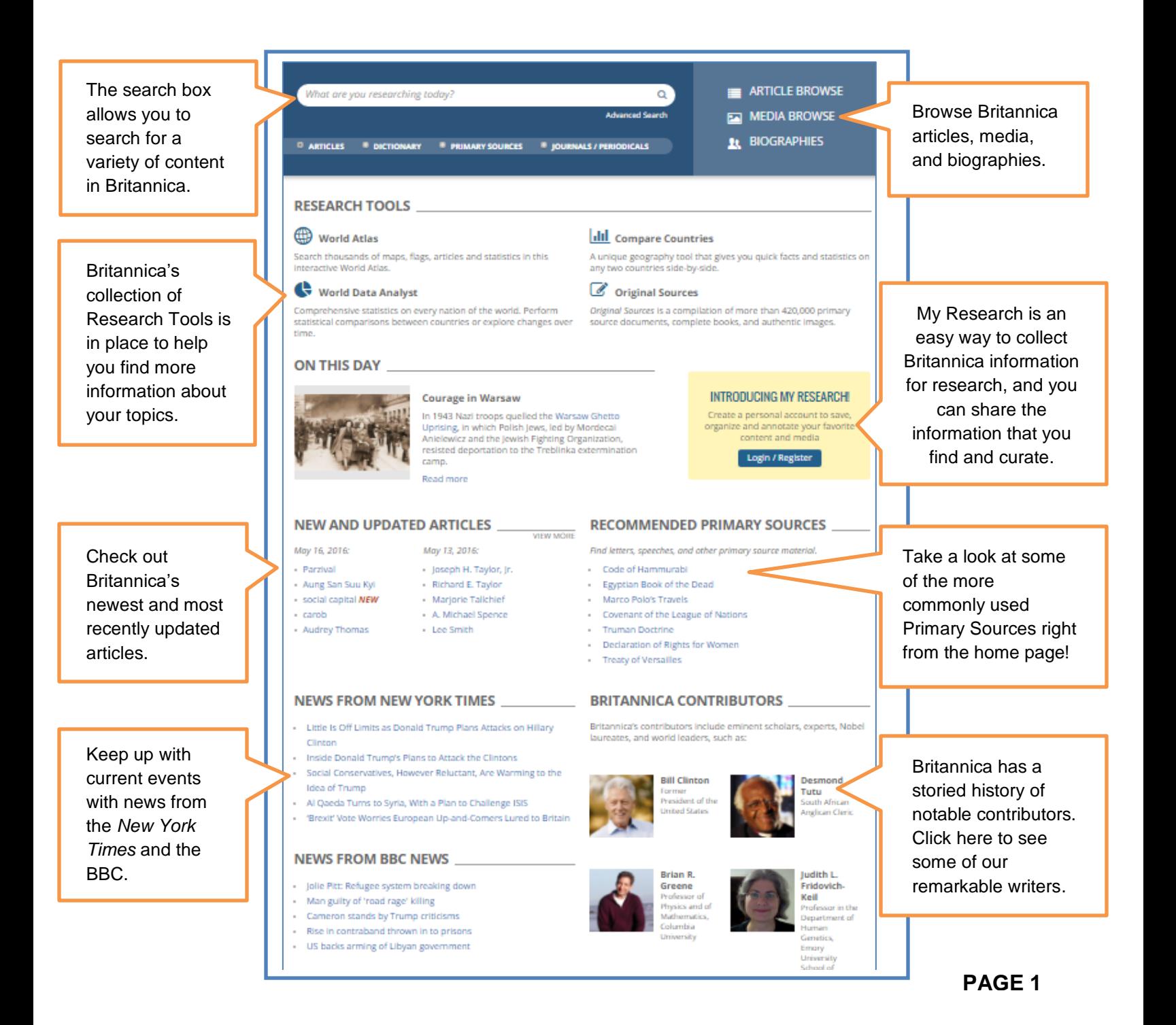

#### **Search Results**

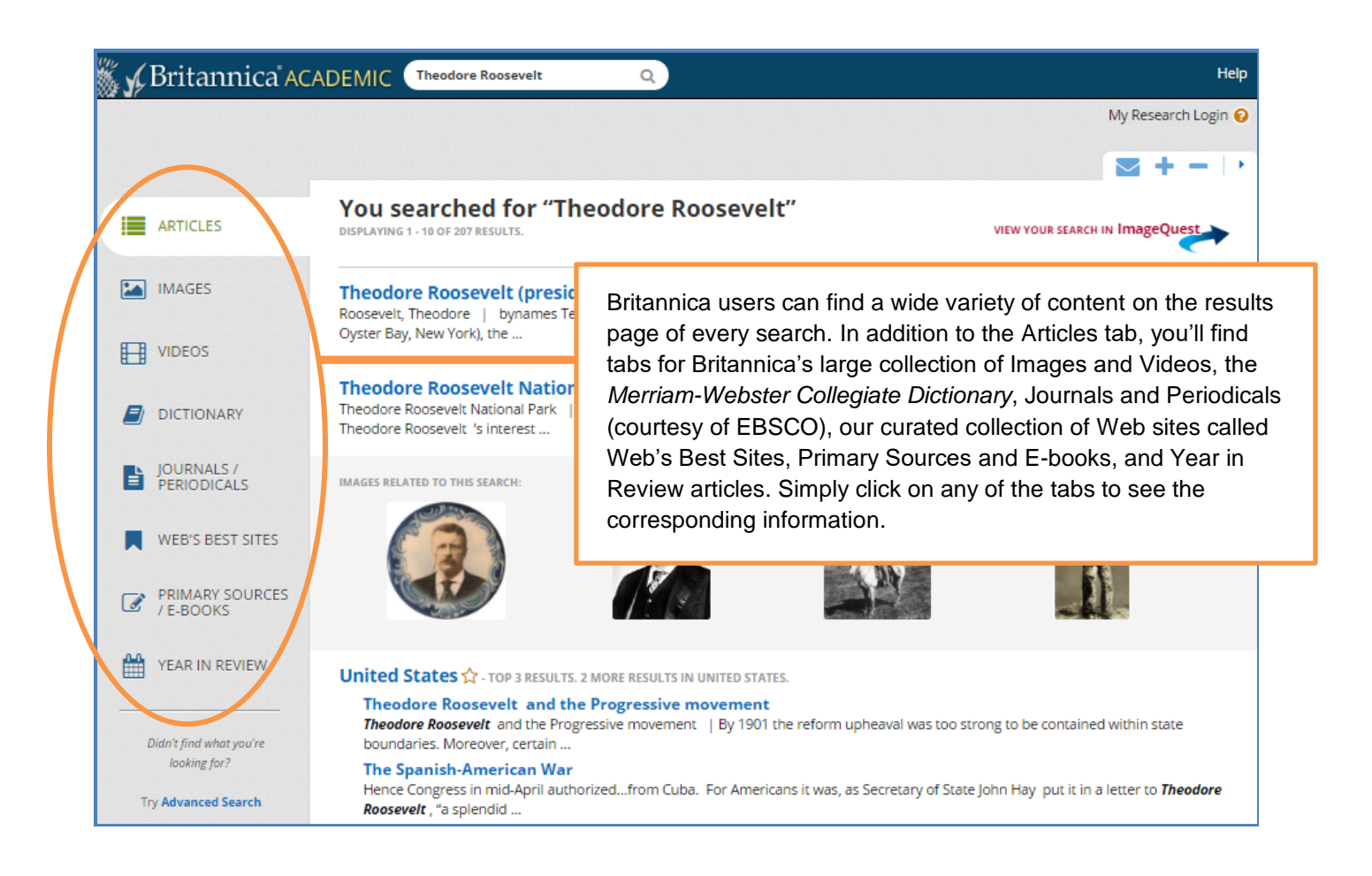

#### **Article Tools**

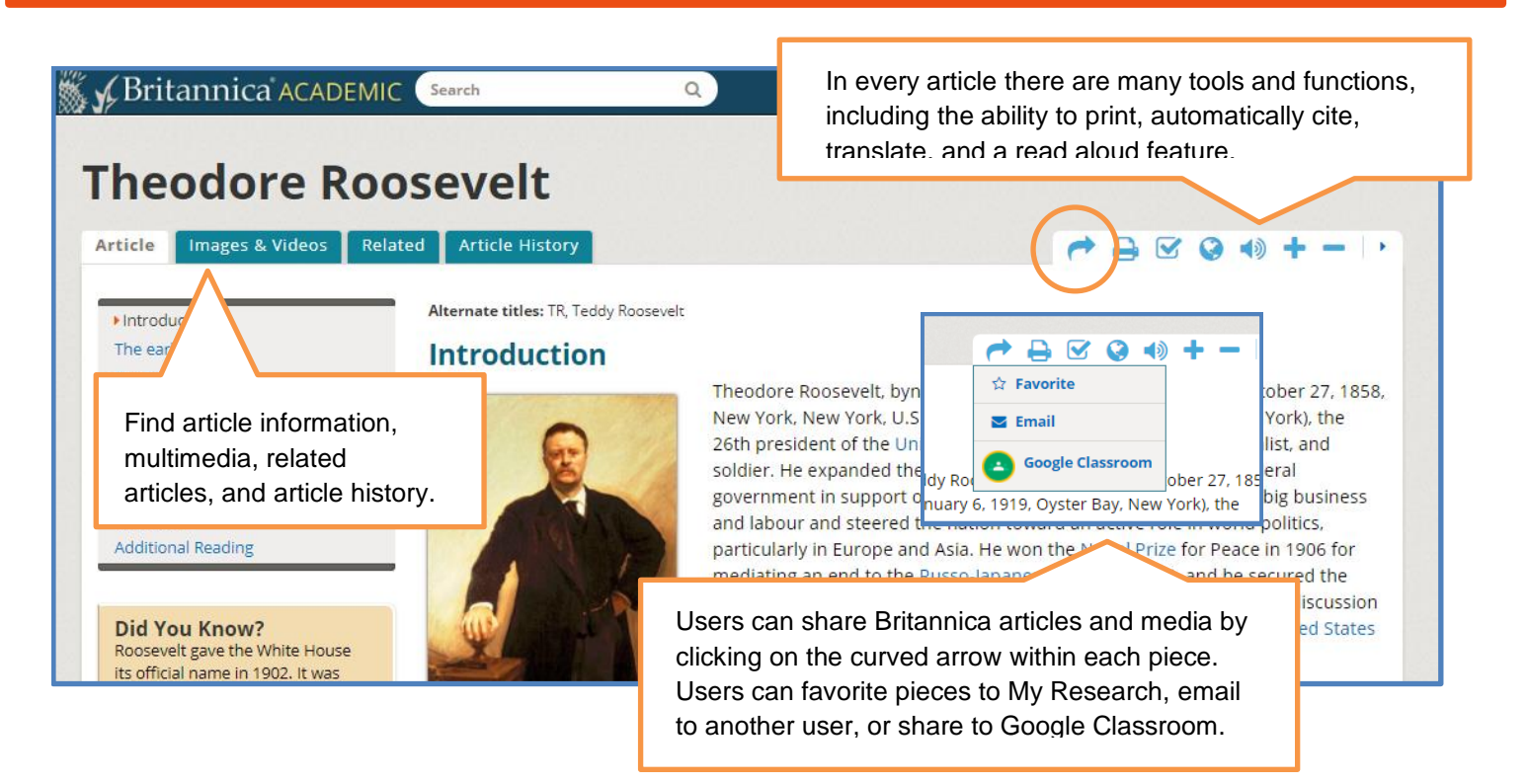

### **My Research**

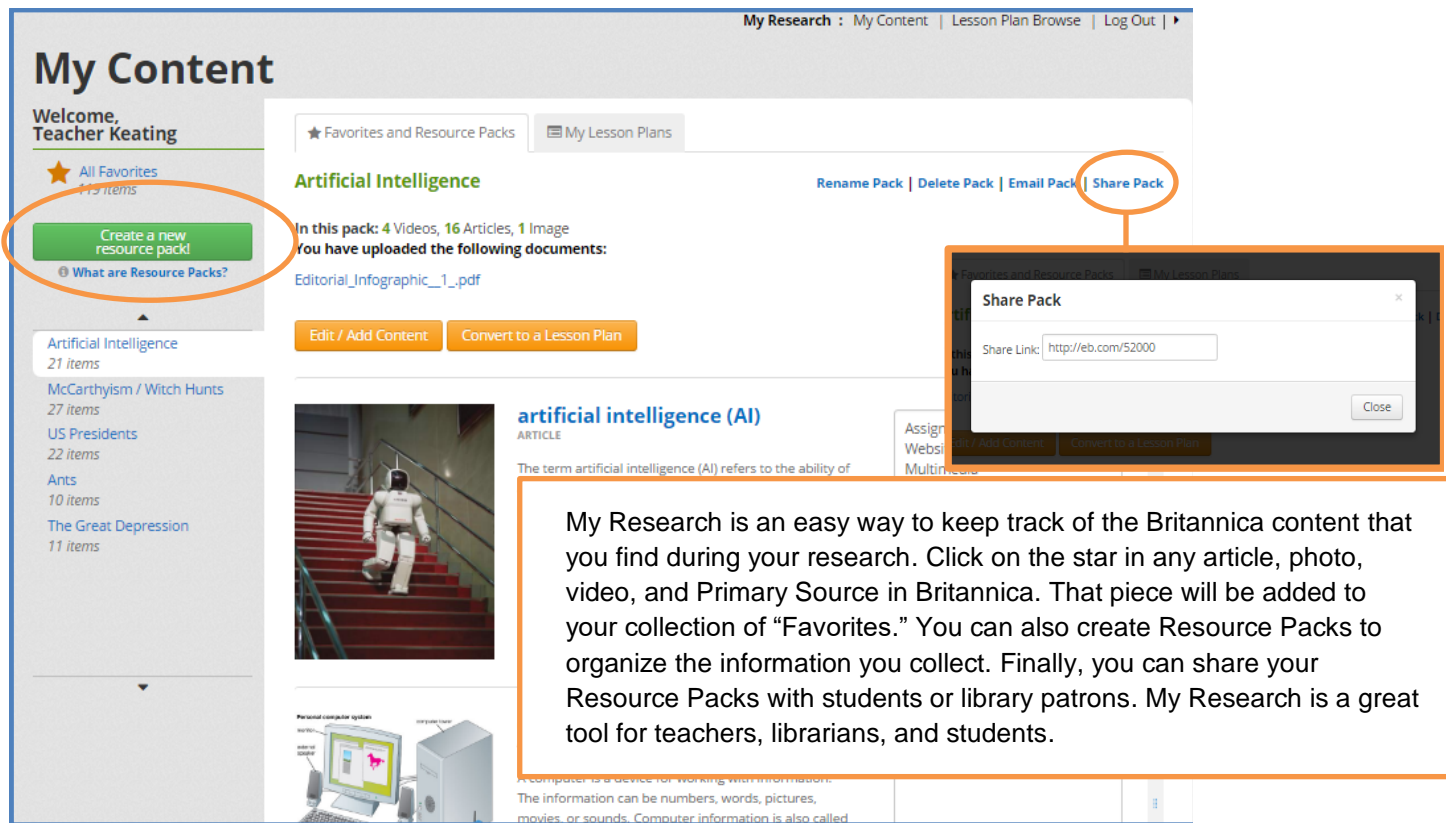

## **My Research Account Set Up**

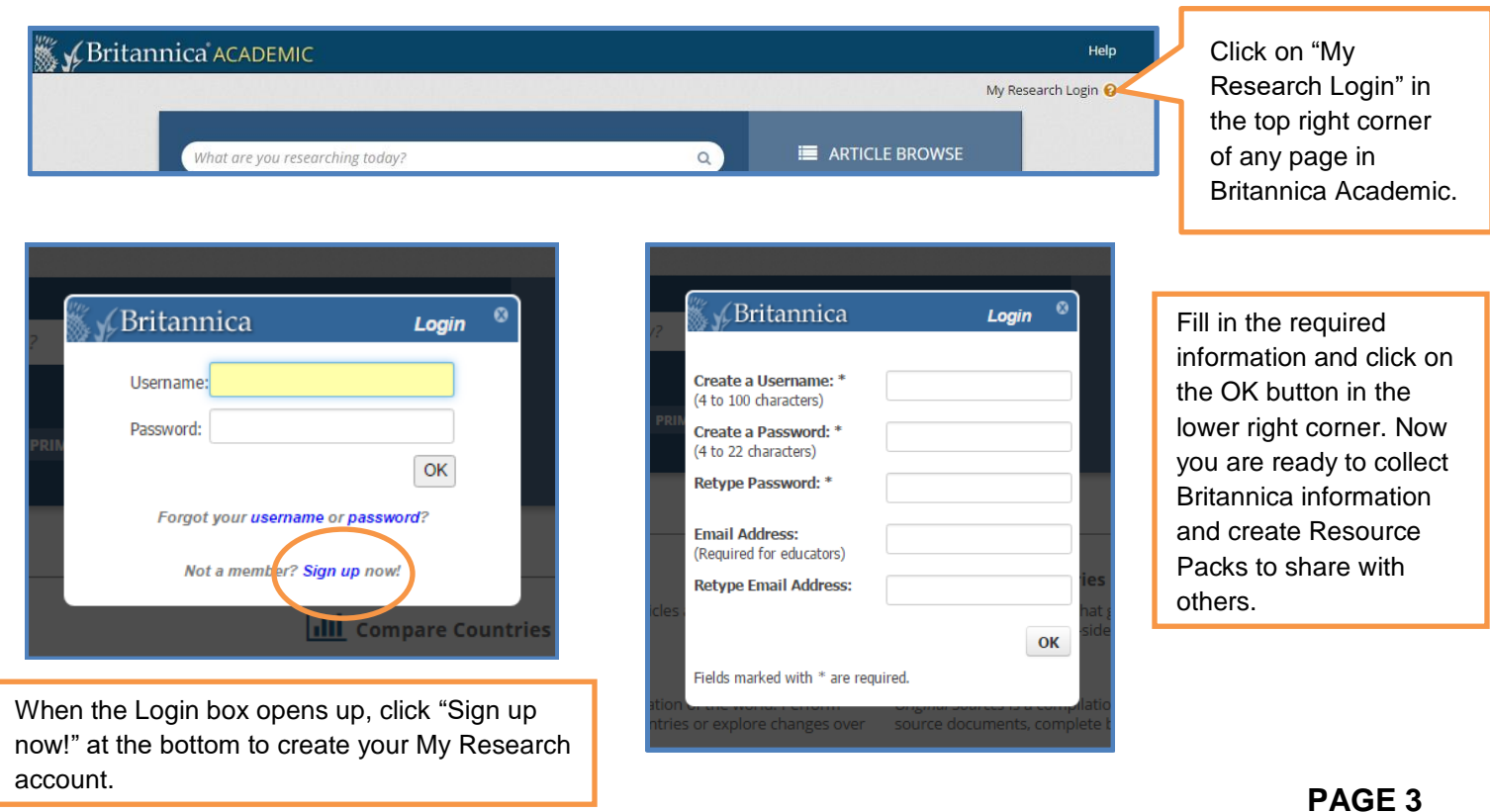